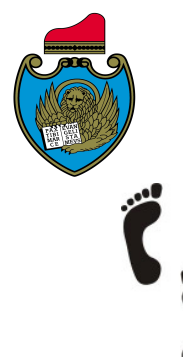

Municipalità Chirignago Zelarino  $R_{T}$ Circolo Auser Zelarino

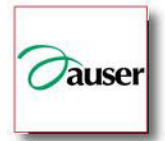

AULA INFORMATICA DI VIA POMI

Presso NUOVA CASA DELLE ASSOCIAZIONI Via Pomi, 3 ZELARINO VE

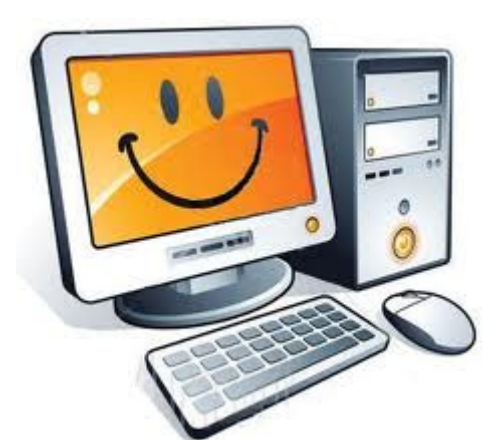

# PC Primi Passi

LIVELLO DI DIFFICOLTÀ: facile - per i principianti assoluti.

*Primi passi con il computer:* 

*la tastiera, il mouse, il programma Windows, conoscere le caratteristiche di base di un PC.*  QUANDO: 24, 26, 29, 31 ottobre 2012; ore 16-19

## Quanto costa: 40,00 euro – 4 incontri per 12 ore

Docente: Matteo Calliari

## PROGRAMMA

#### Genericità sul PC

- schema a blocchi di un PC (hard disk, CPU, memorie RAM e ROM, periferici ecc ..)
- principali fattori che influiscono sulle prestazioni di un computer, (velocità della CPU, dimensione della RAM, velocità e capacità dell'hard disk).
- unità di misura di memoria (bit, byte, KB, MB, GB)
- utilizzo della tastiera e del mouse
- definizione di sistema operativo e di software applicativo

### Lavorare con le finestre di Windows

- riconoscere le varie parti di una finestra sul desktop: barra dei titoli, barra degli strumenti, barra dei menu, barra di stato, barra di scorrimento ecc.
- sapere come ridurre, ampliare, chiudere una finestra sul desktop.
- riconoscere le varie parti della finestra di una applicazione: barra dei titoli, barra degli strumenti, barra dei menu, barra di stato, barra di scorrimento ecc. Spostare le finestre sul desktop.
- sapere come ridurre, ampliare, chiudere la finestra di una applicazione. Passare da una finestra aperta a un'altra.

#### Cartelle e file

- capire il concetto e la struttura di base delle directory/cartelle in un computer.
- saper creare una directory/cartella e una subdirectory/sub-cartella.
- esaminare una directory/cartella. Verificare le sue proprietà: nome, tipo, dimensione, data di creazione/aggiornamento ecc.
- verificare le proprietà di un file: nome, tipo, dimensione, data di creazione/aggiornamento ecc.
- rinominare file e directory/cartelle.
- selezionare un file a sé stante o come parte di un gruppo di file.
- copiare e incollare file dentro directory/cartelle per fare dei duplicati.
- usare le funzioni "Taglia" e "Incolla" per spostare file dentro directory/cartelle.
- cancellare file da una o più directory/cartelle.
- cancellare directory/cartelle.
- utilizzo del cestino e ripristino di elementi "cancellati"
- usare lo strumento "Trova" per localizzare un file o una cartella/directory.
- cercare un file per nome, data di creazione, tipo, directory/cartella ecc.

#### Utilizzo base di programmi applicativi più comuni: BLOC NOTES e WORD (elaborazione testi)

- primi esempi di scrittura di un testo
- salvataggio di un documento
- selezionare il testo
- modificare il testo
- usare la funzionalità appunti
- strumenti di formattazione carattere
- strumenti di formattazione paragrafo

*Info e iscrizioni* I corsi si attivano solo al raggiungimento di un numero minimo di partecipanti. Le iscrizioni si ricevono presso la Biblioteca di Zelarino (via Castellana 154 - dal lun al ven 8:30- 13:00; 14:00-18:30 - Tel 041-909601 - fax 041-5468463, **biblioteca.zelarino@comune.venezia.it**), il pagamento avviene il primo giorno di corso, pena esclusione. Eventuali richieste in eccedenza andranno a costituire una lista preferenziale d'attesa per l'edizione successiva del corso.